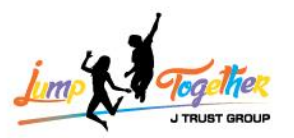

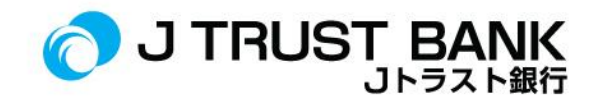

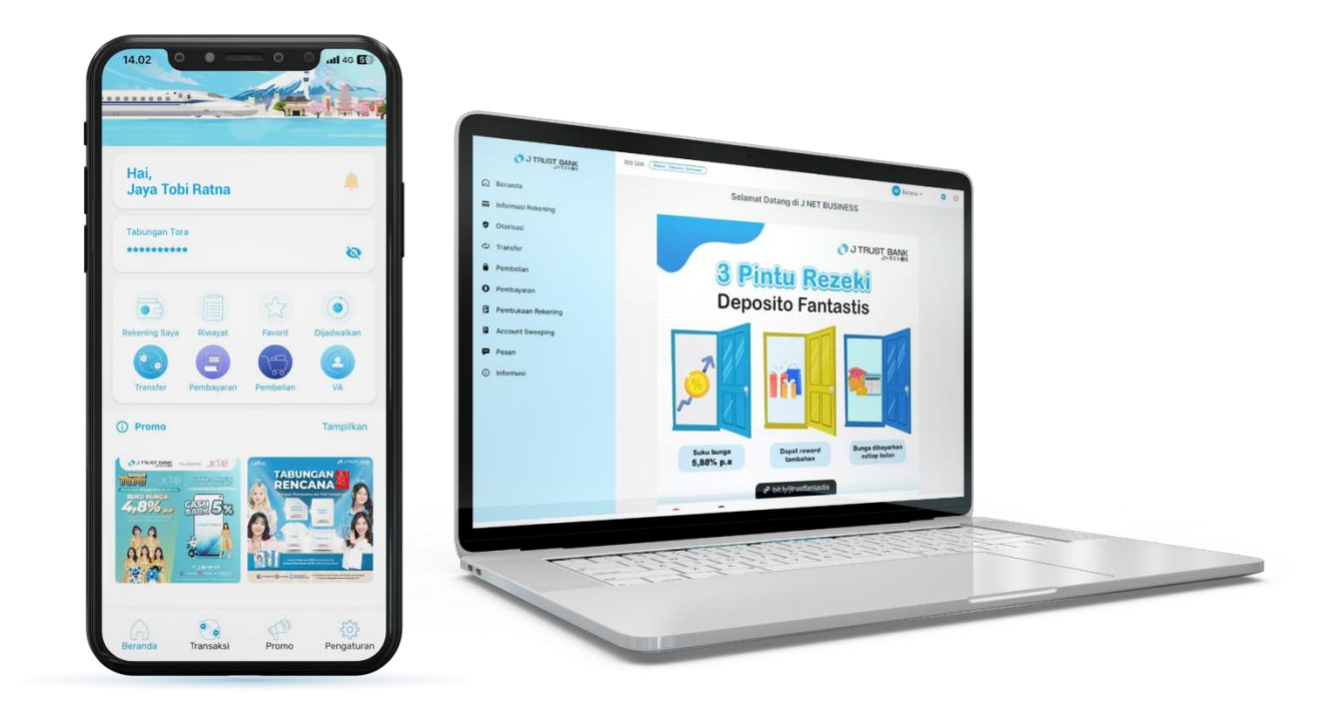

# よくあるご質問 エレクトロニック・バンキング(EB) **J MOBILE/ J NET INDIVIDU/ J NET BUSINESS/ ATM**

# PT. BANK JTRUST INDONESIA TBK

PT Bank JTrust Indonesia Tbk. berizin dan diawasi oleh Otoritas Jasa Keuangan dan Bank Indonesia, serta merupakan Peserta Penjaminan LPS

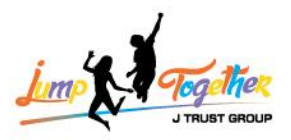

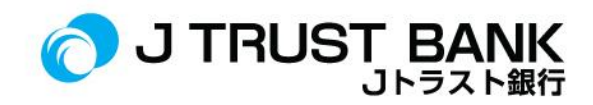

## よくあるご質問

# 新システム **E- CHANNEL**

### **J MOBILE/ J NET INDIVIDU/ J NET BUSINESS & ATM**

#### **J MOBILE**

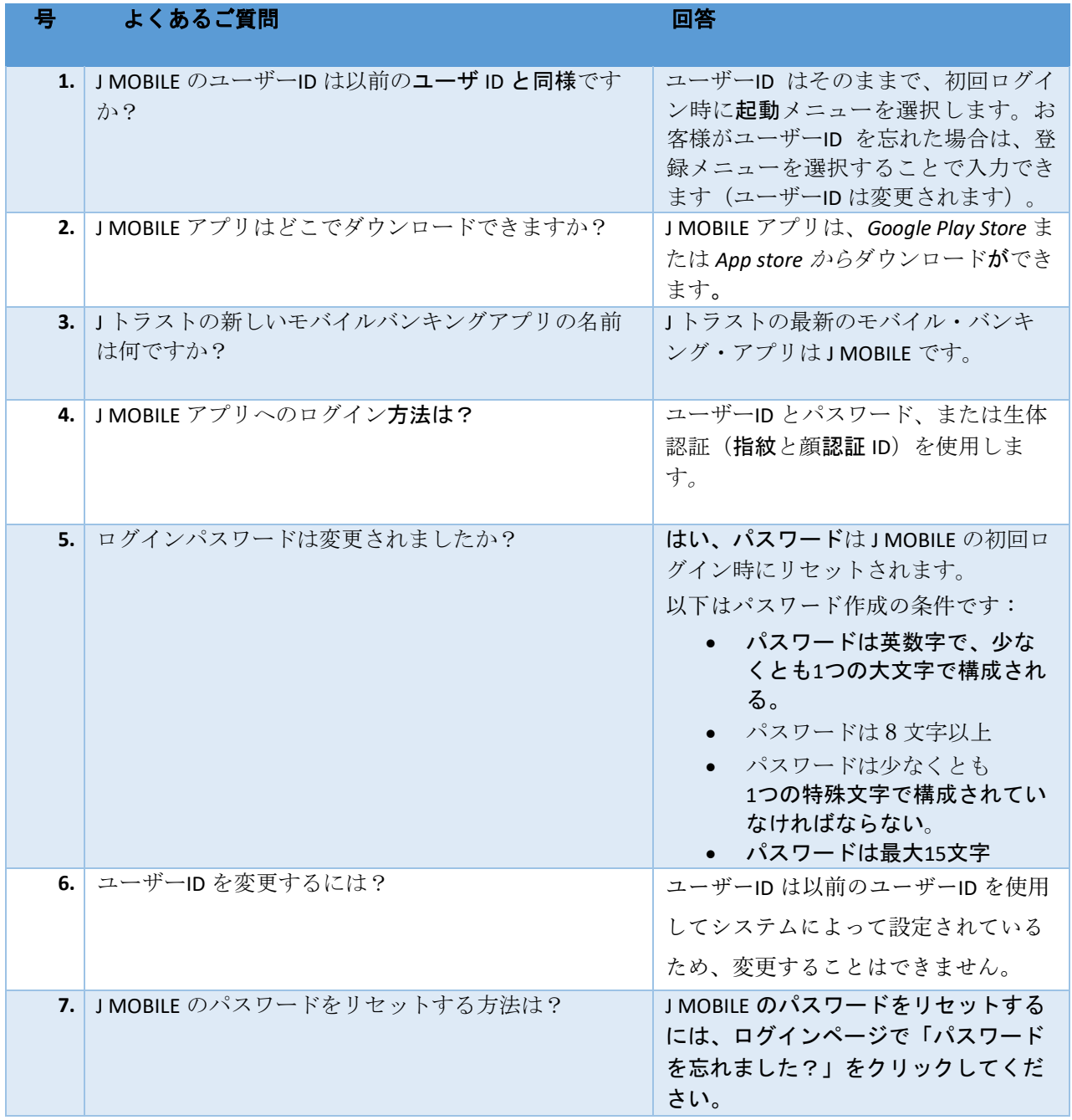

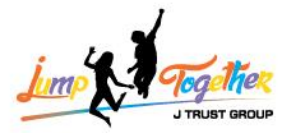

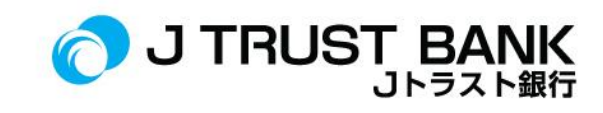

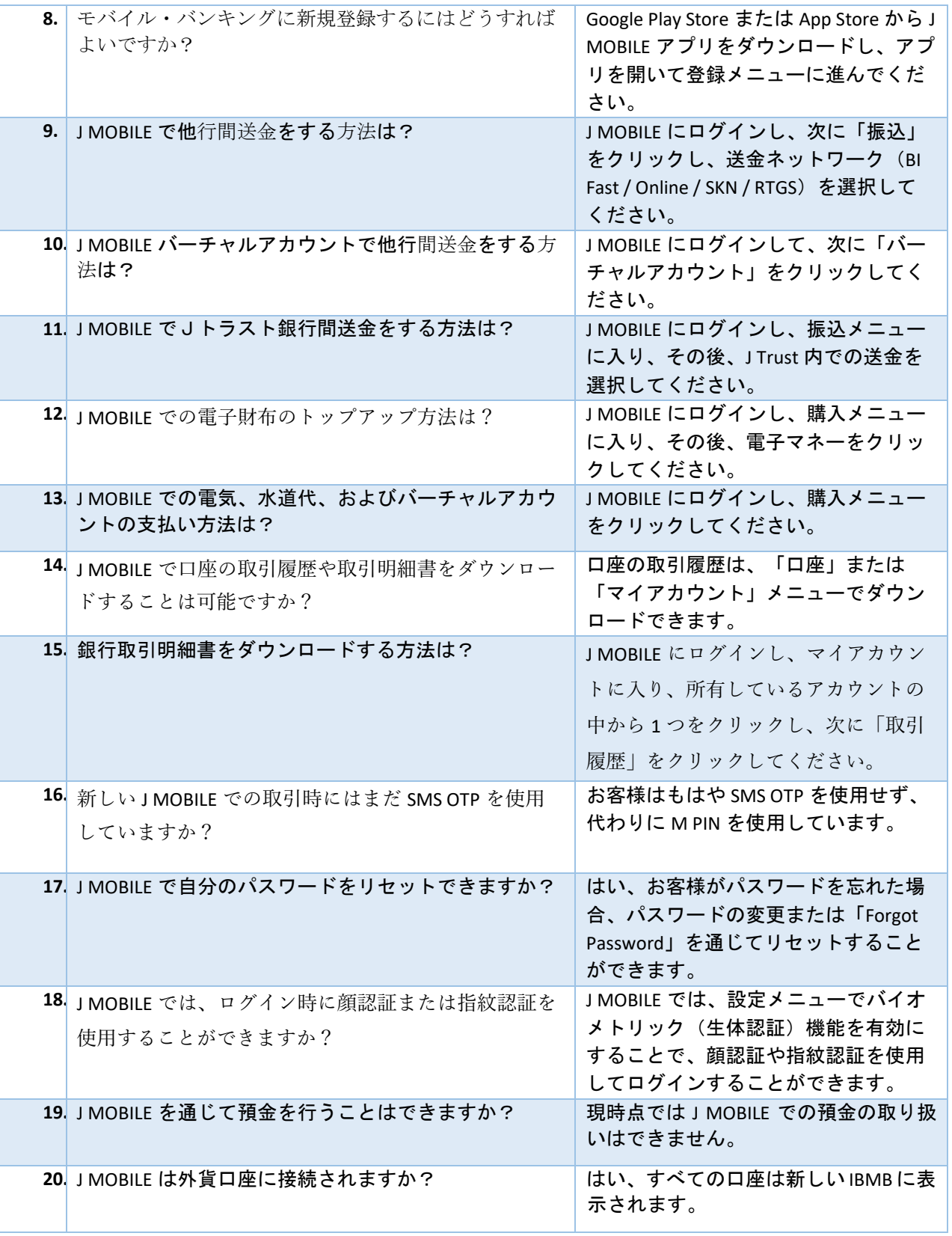

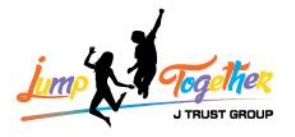

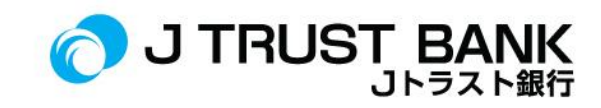

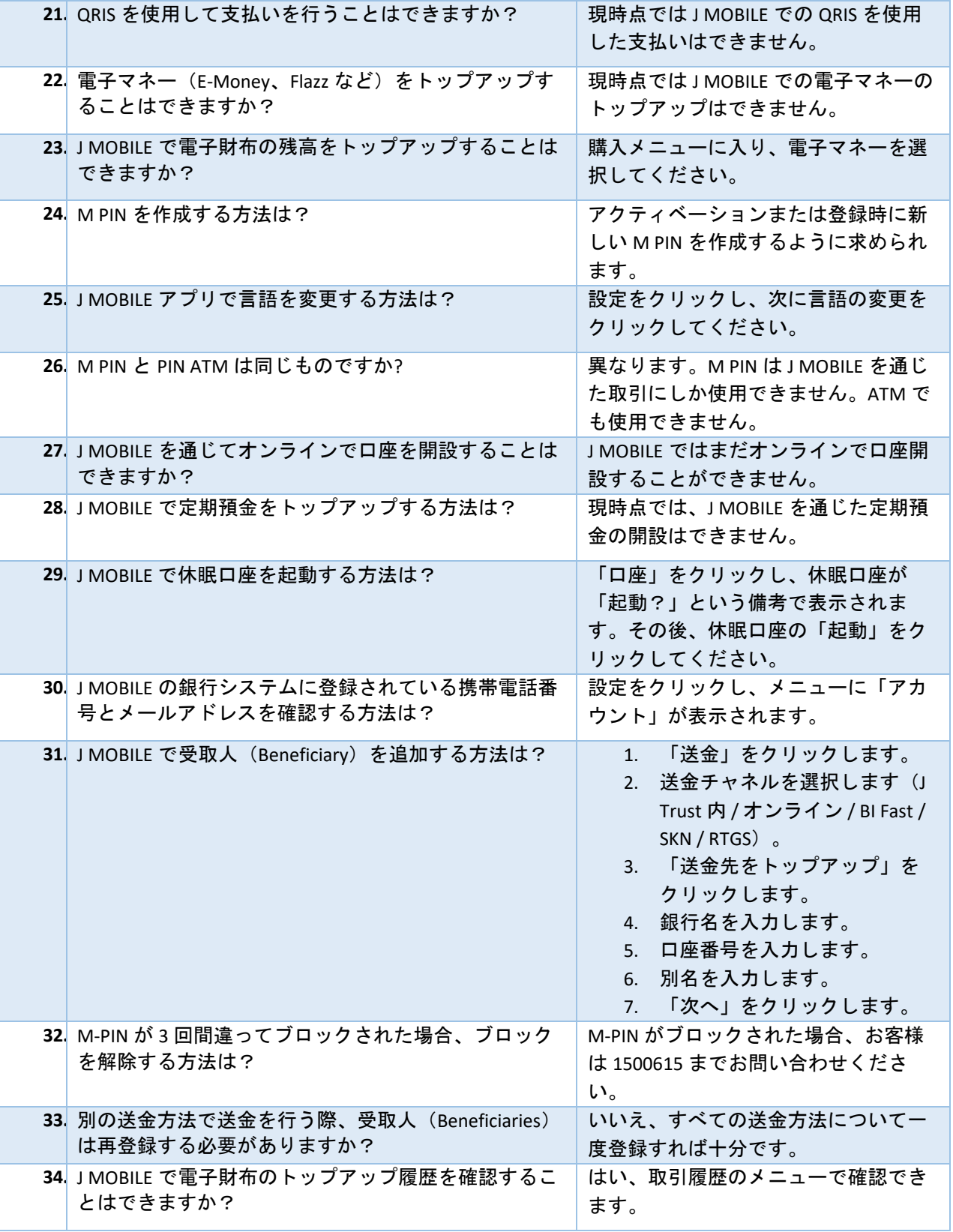

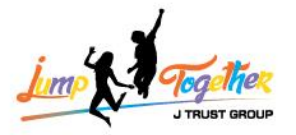

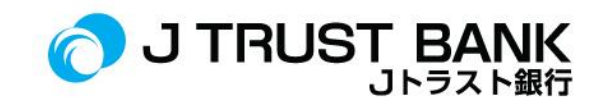

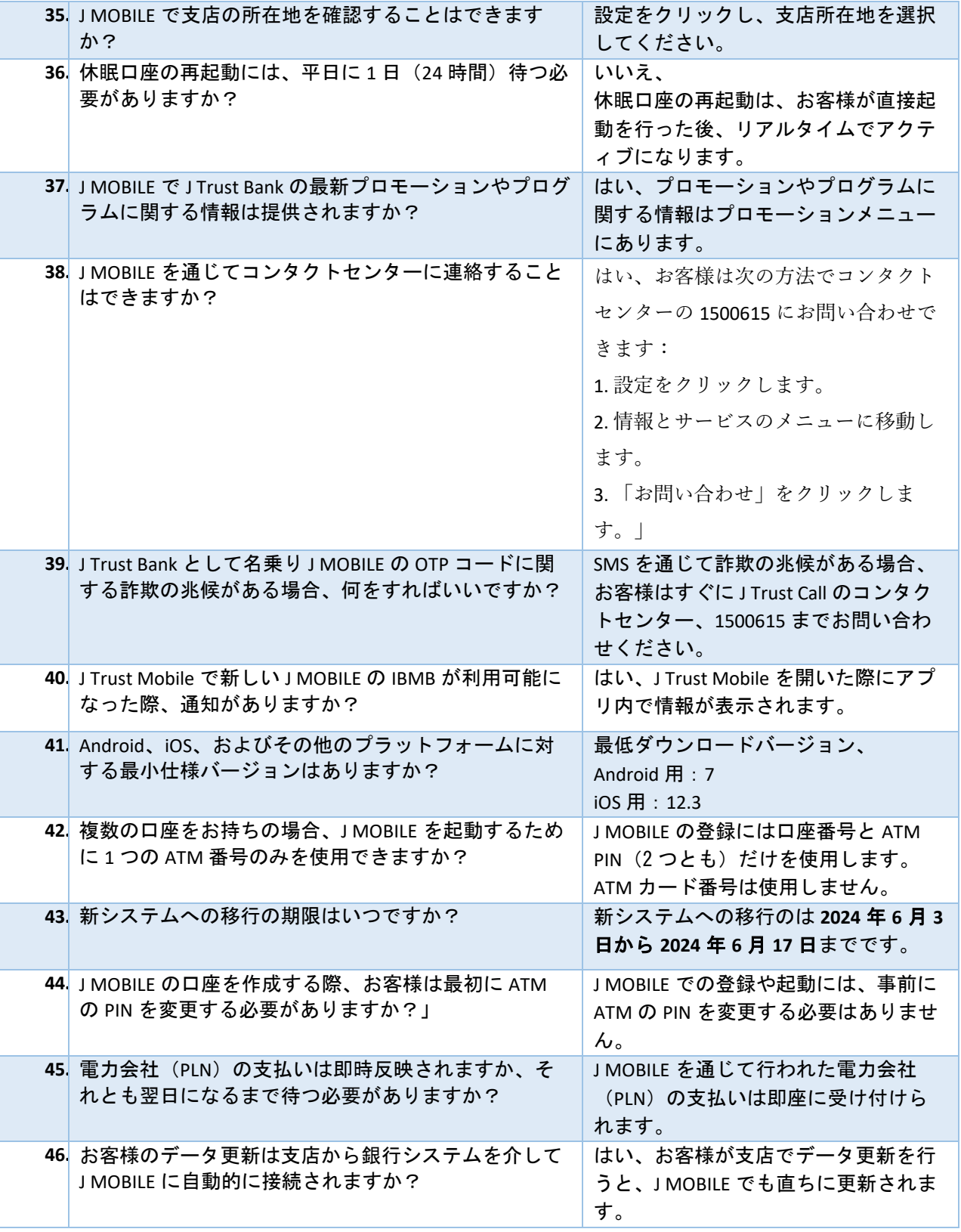

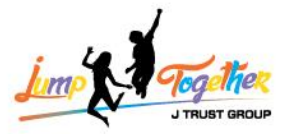

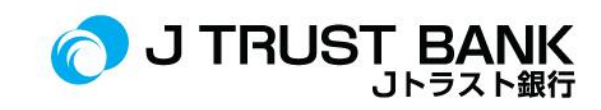

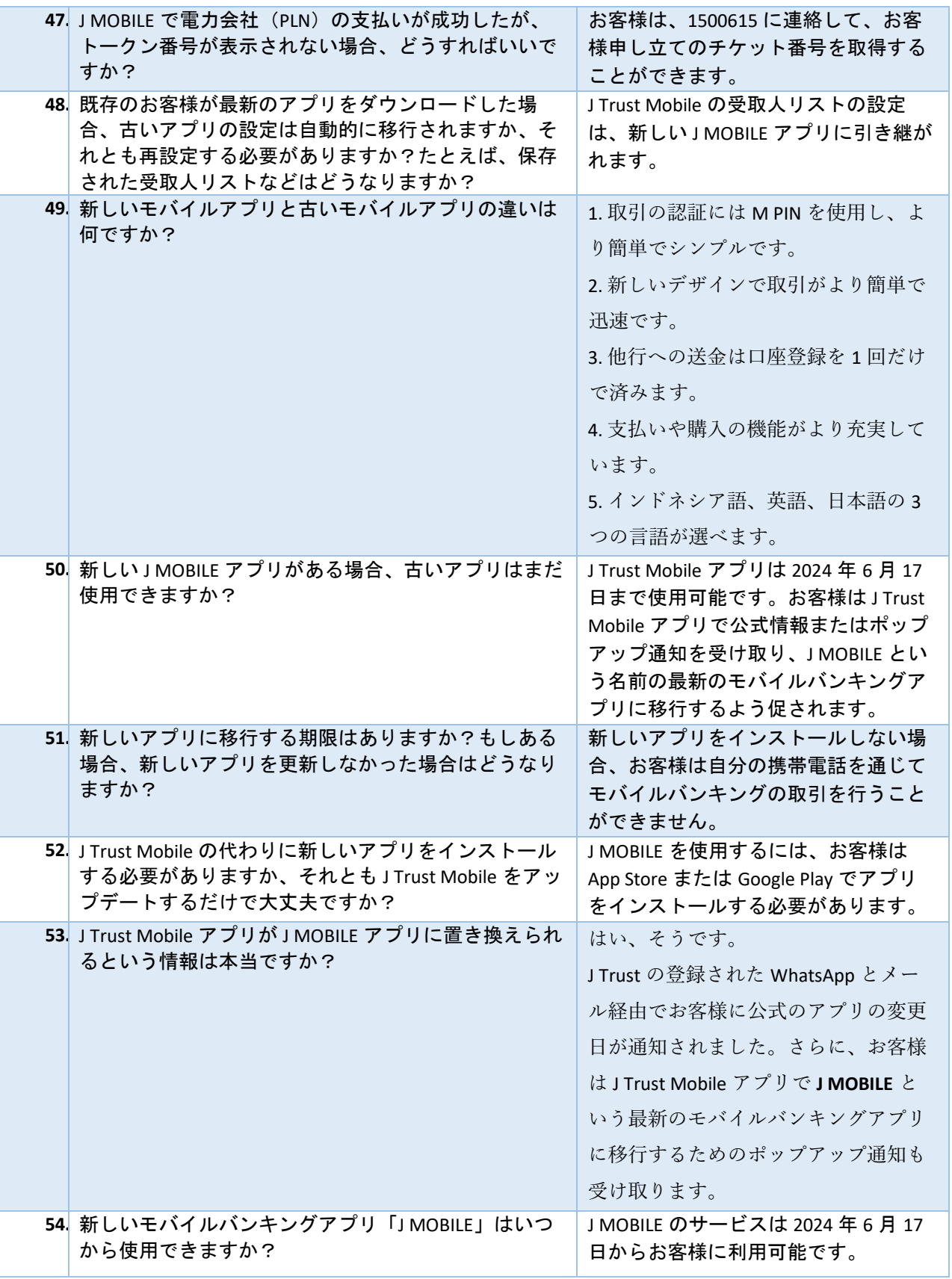

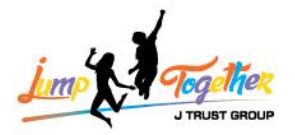

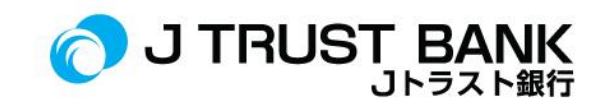

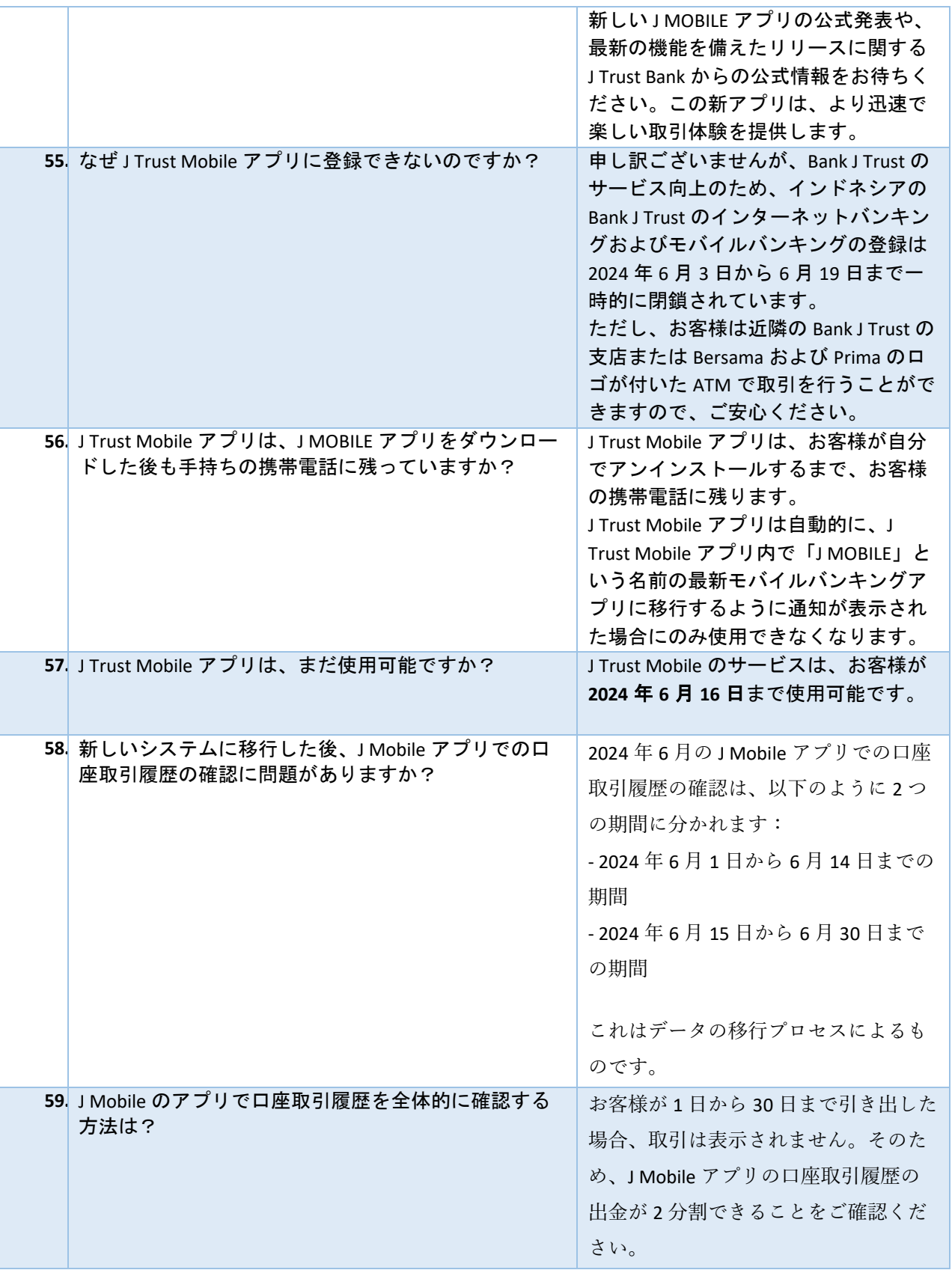

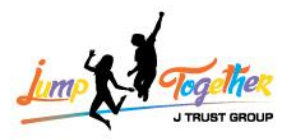

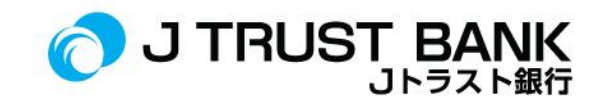

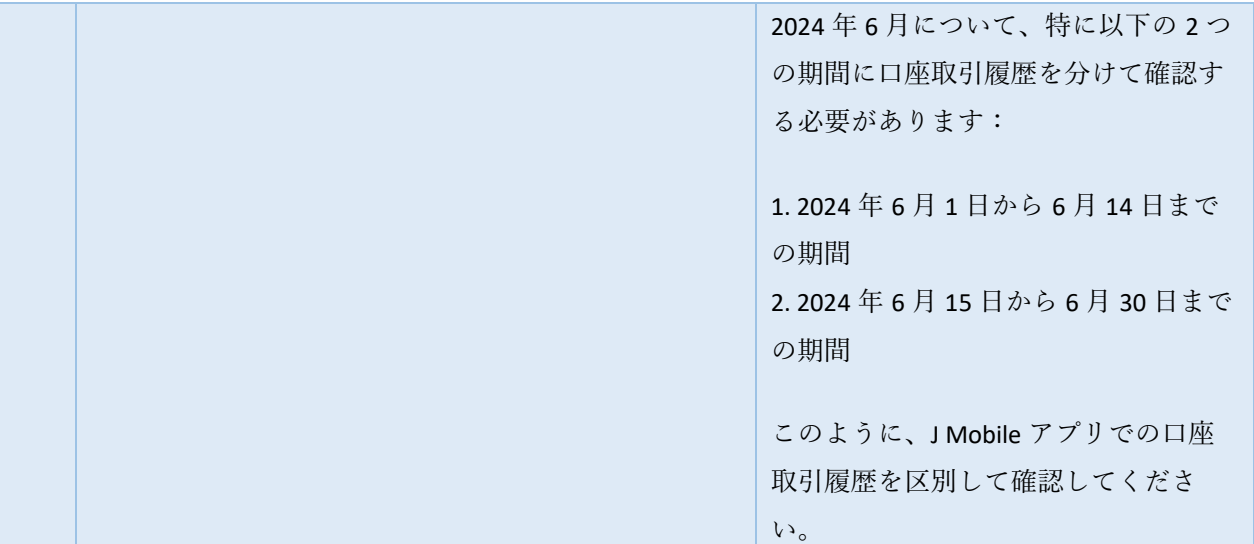

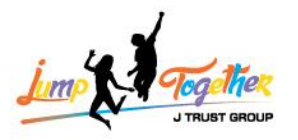

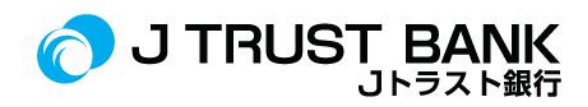

#### **J NET INDIVIDU**

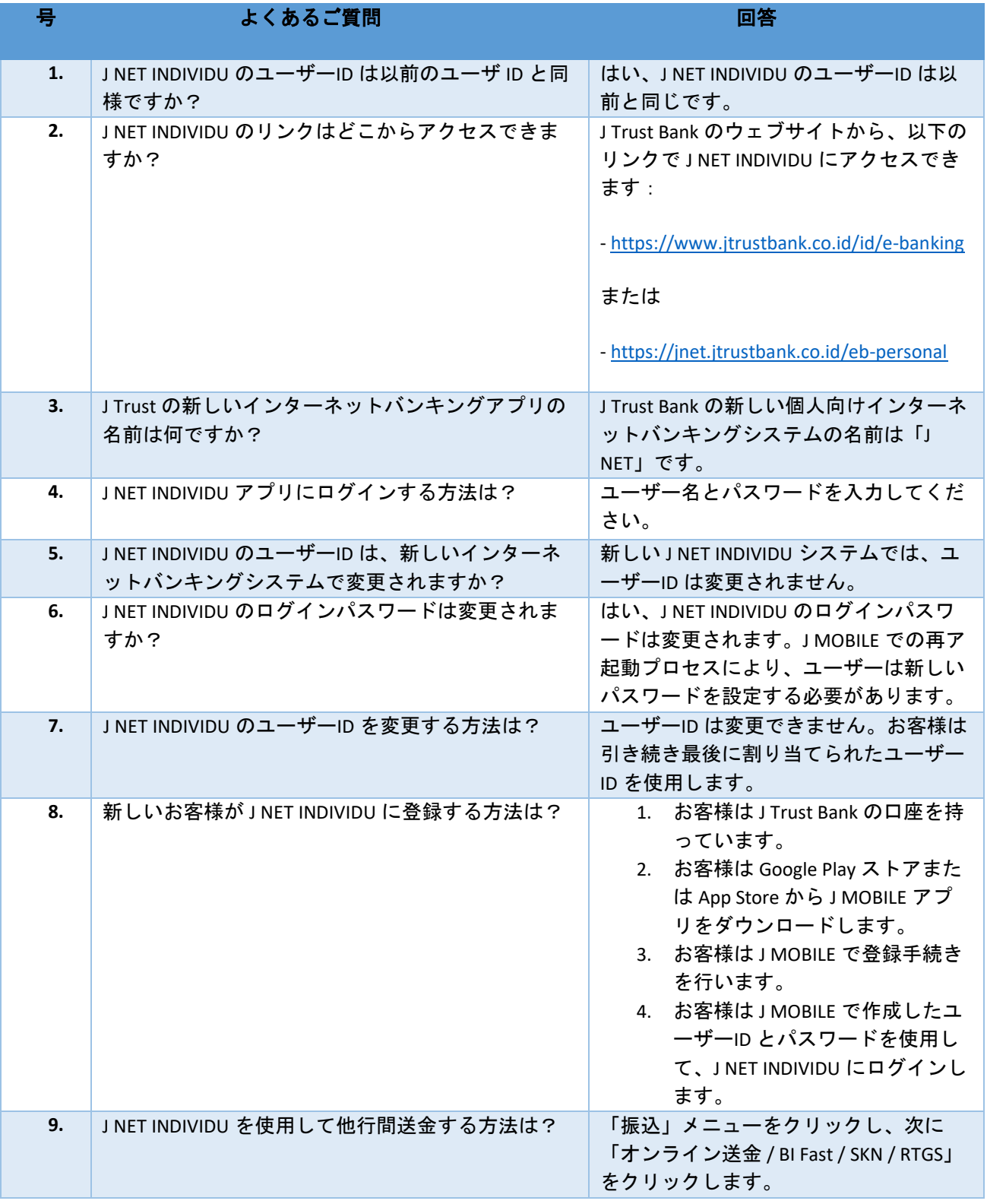

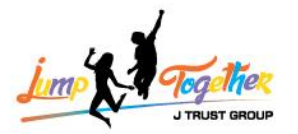

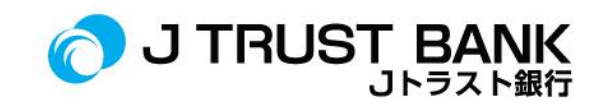

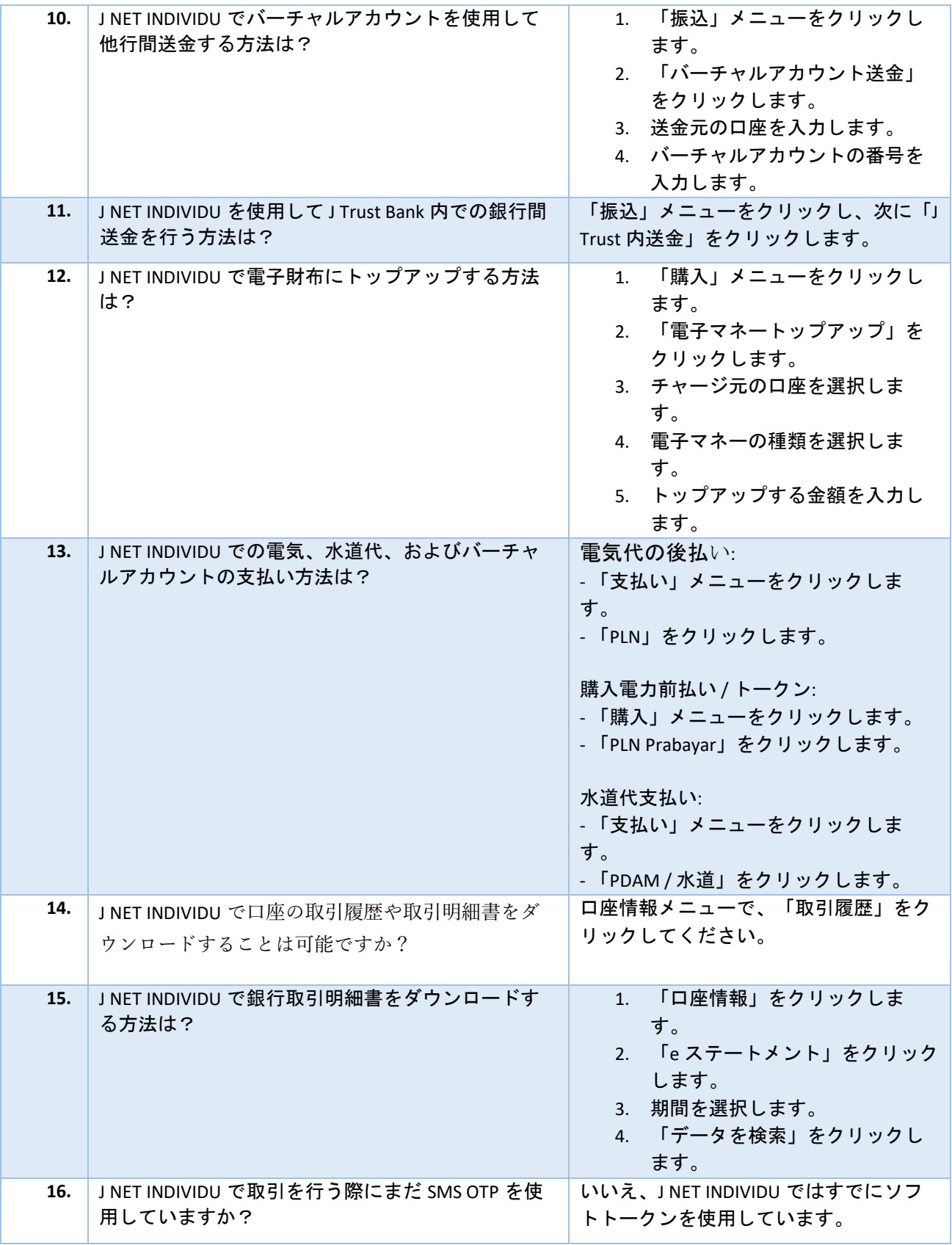

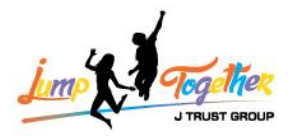

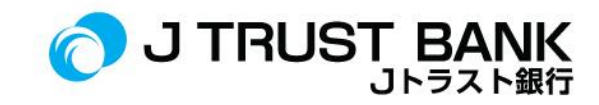

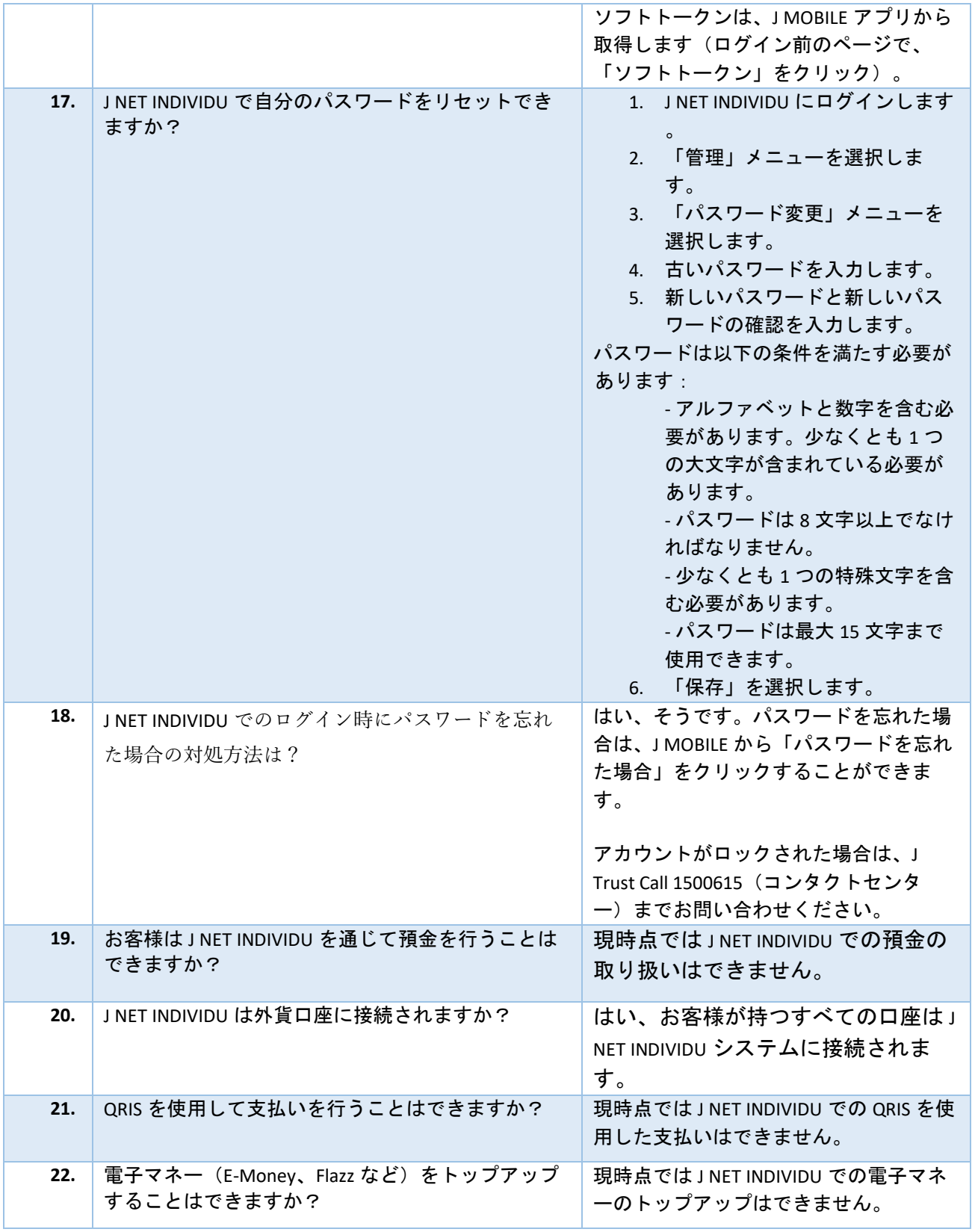

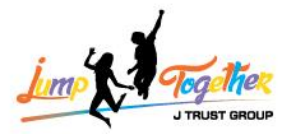

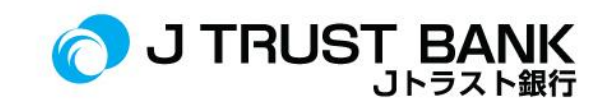

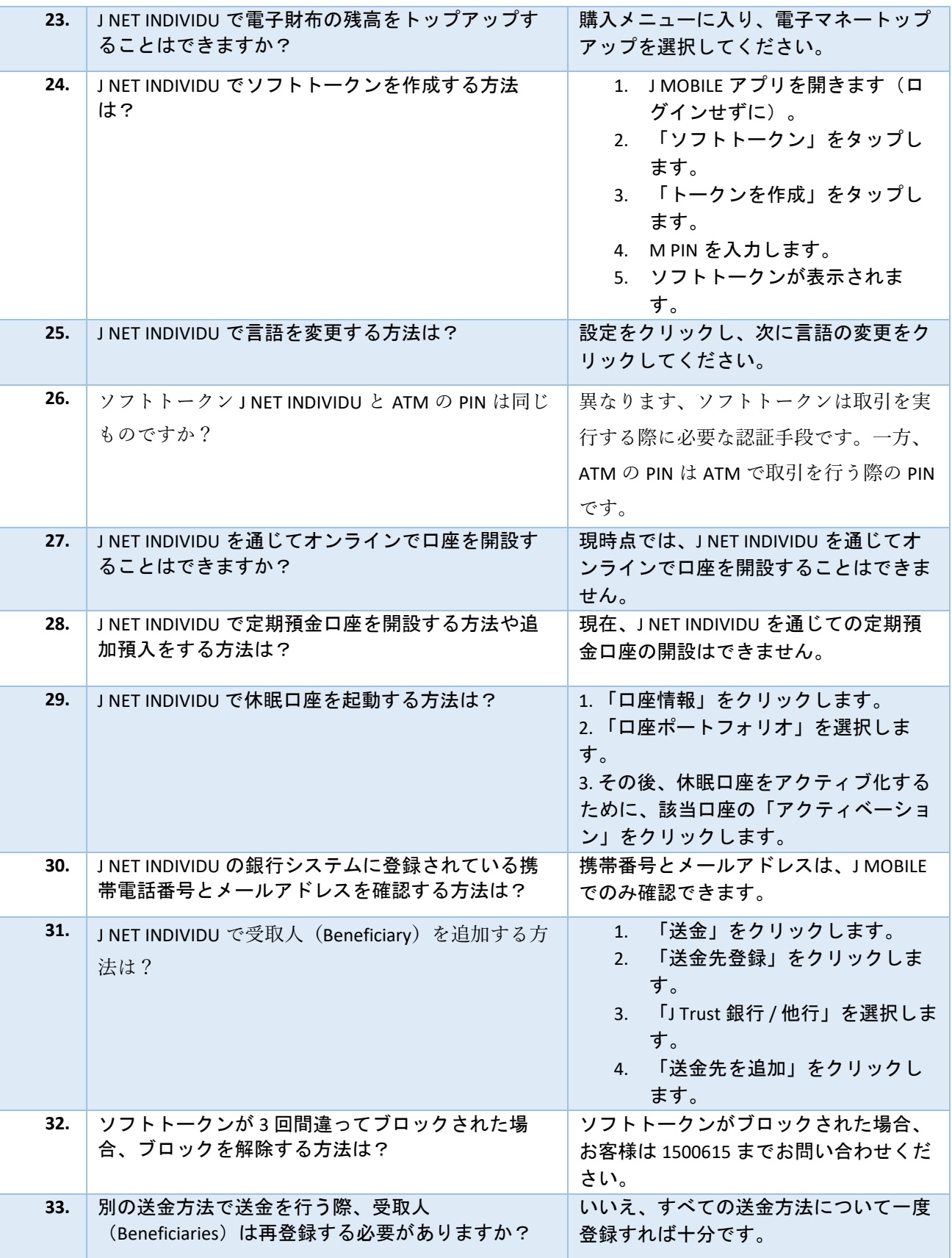

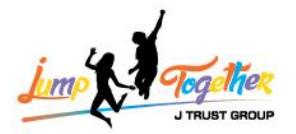

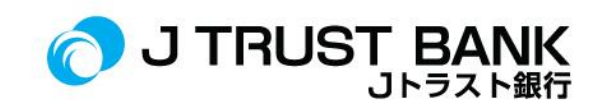

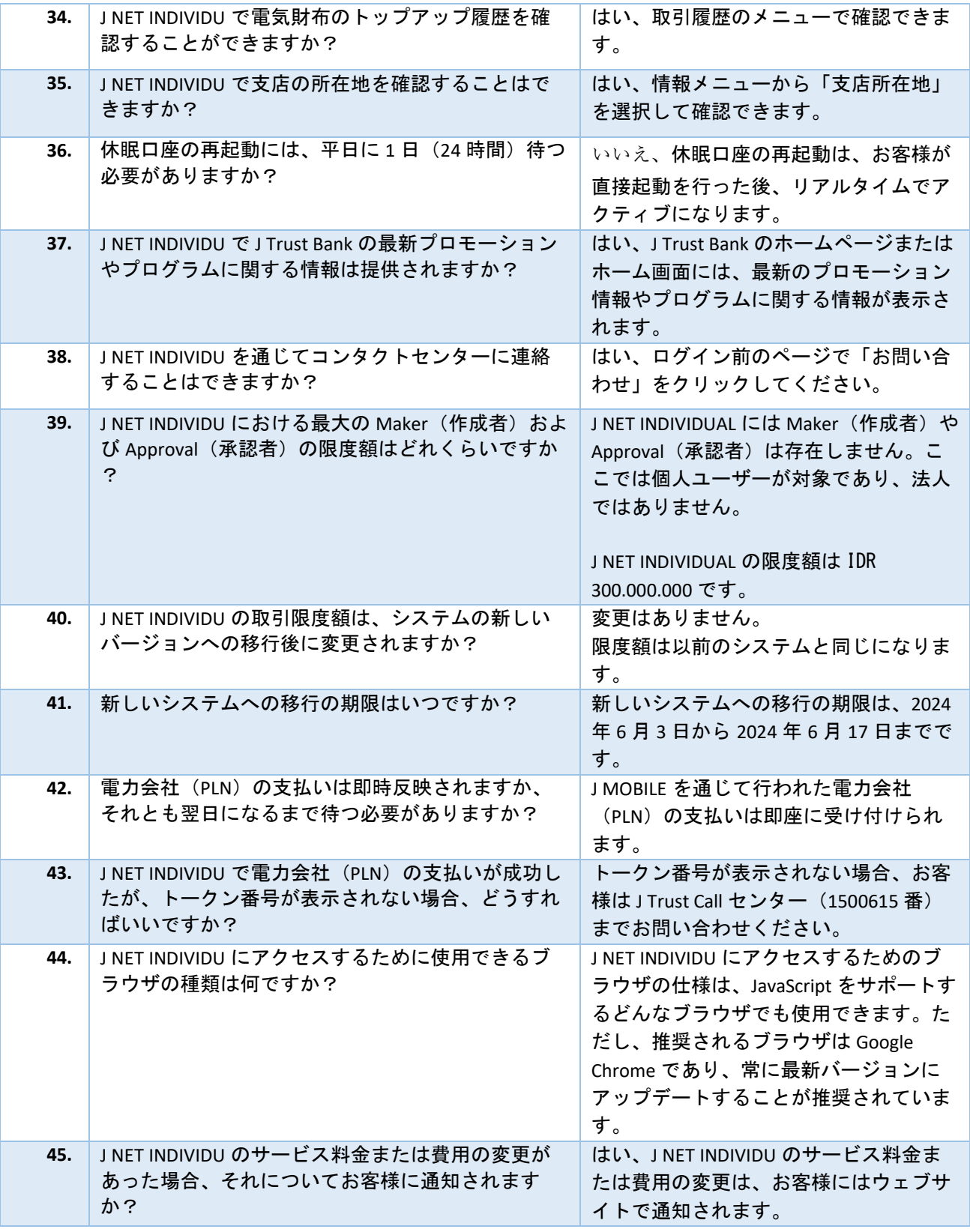

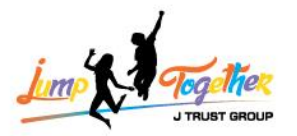

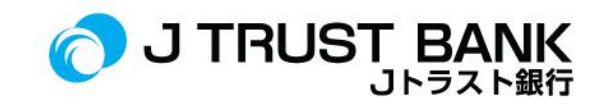

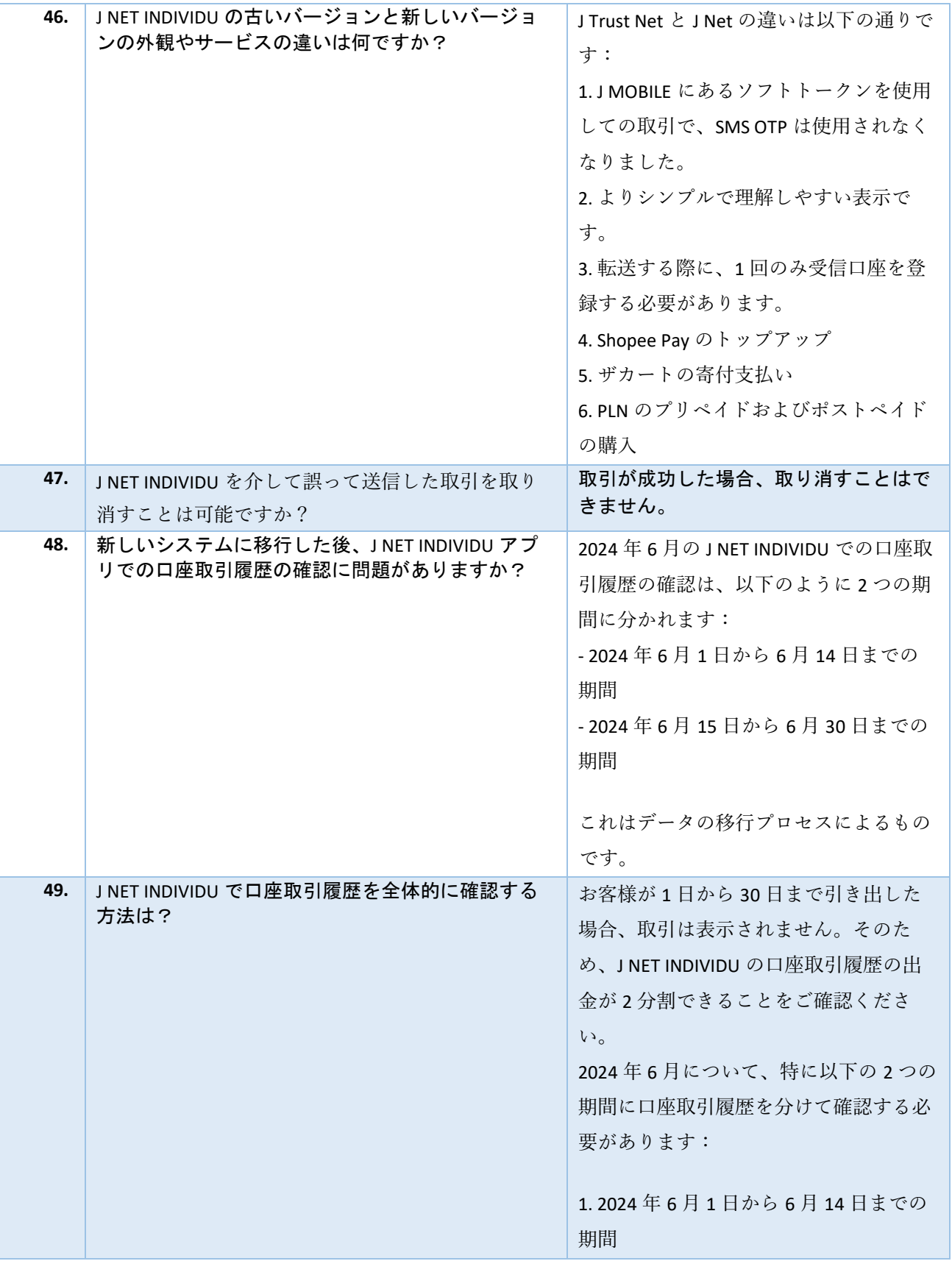

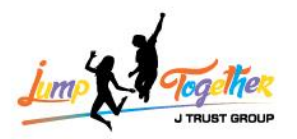

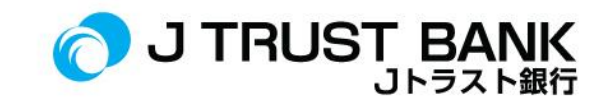

2. 2024 年 6 月 15 日から 6 月 30 日までの 期間 このように、J NET INDIVIDU での口座取 引履歴を区別して確認してください

#### **J NET BUSINESS**

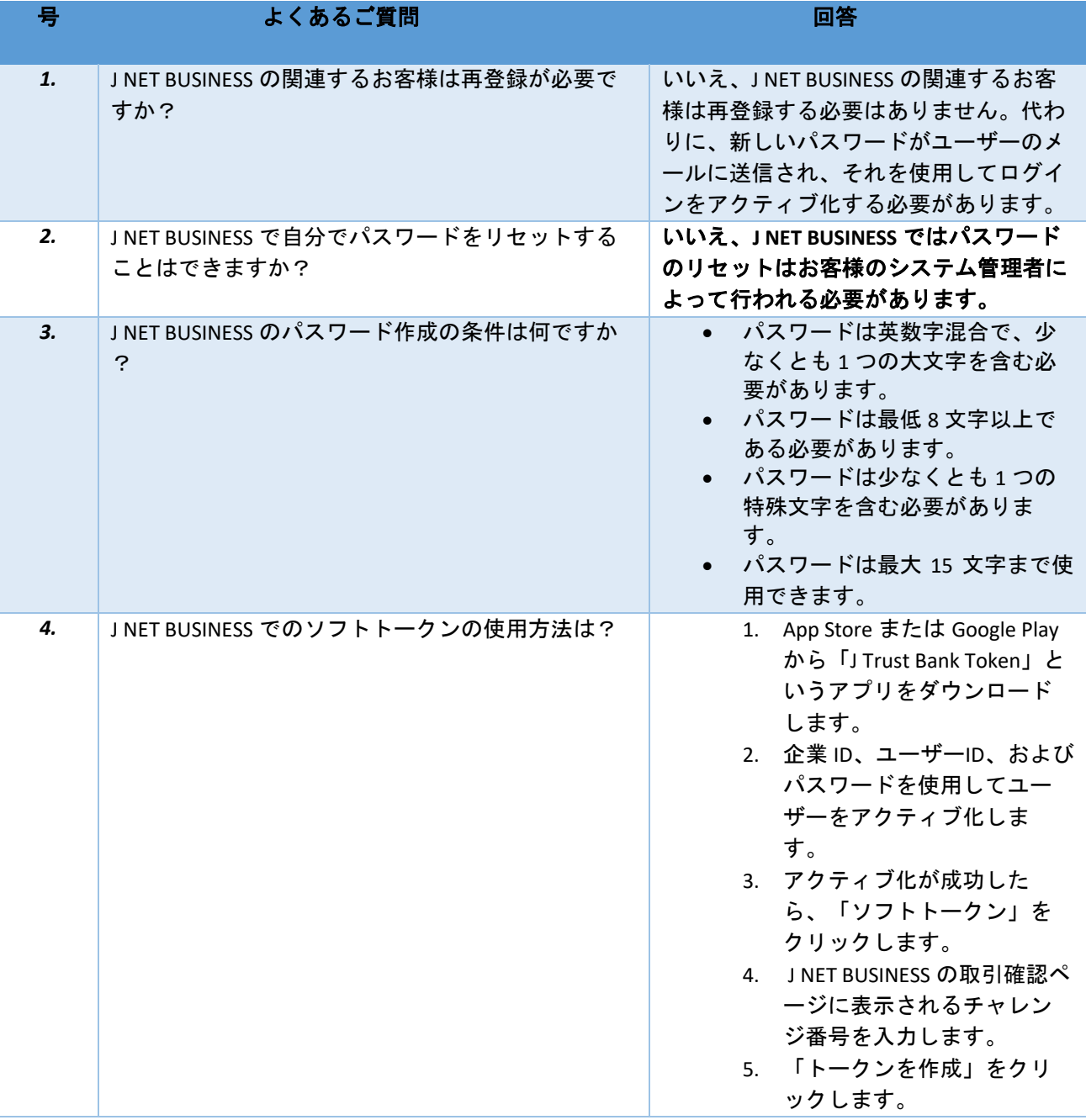

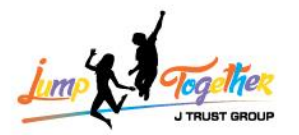

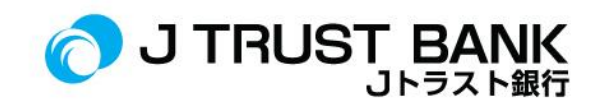

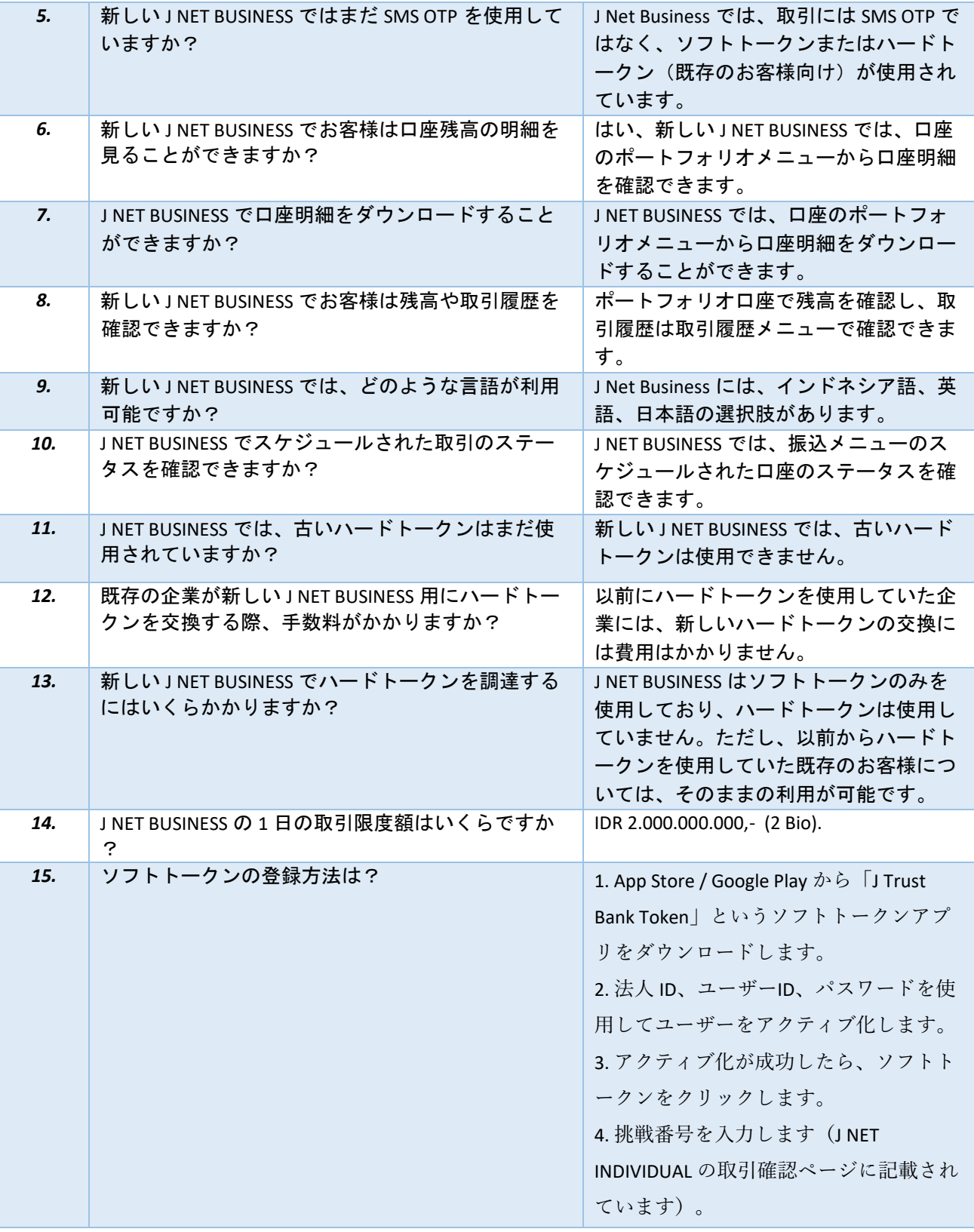

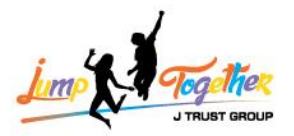

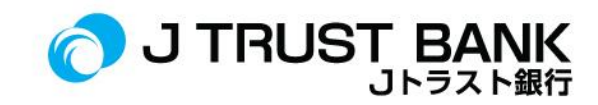

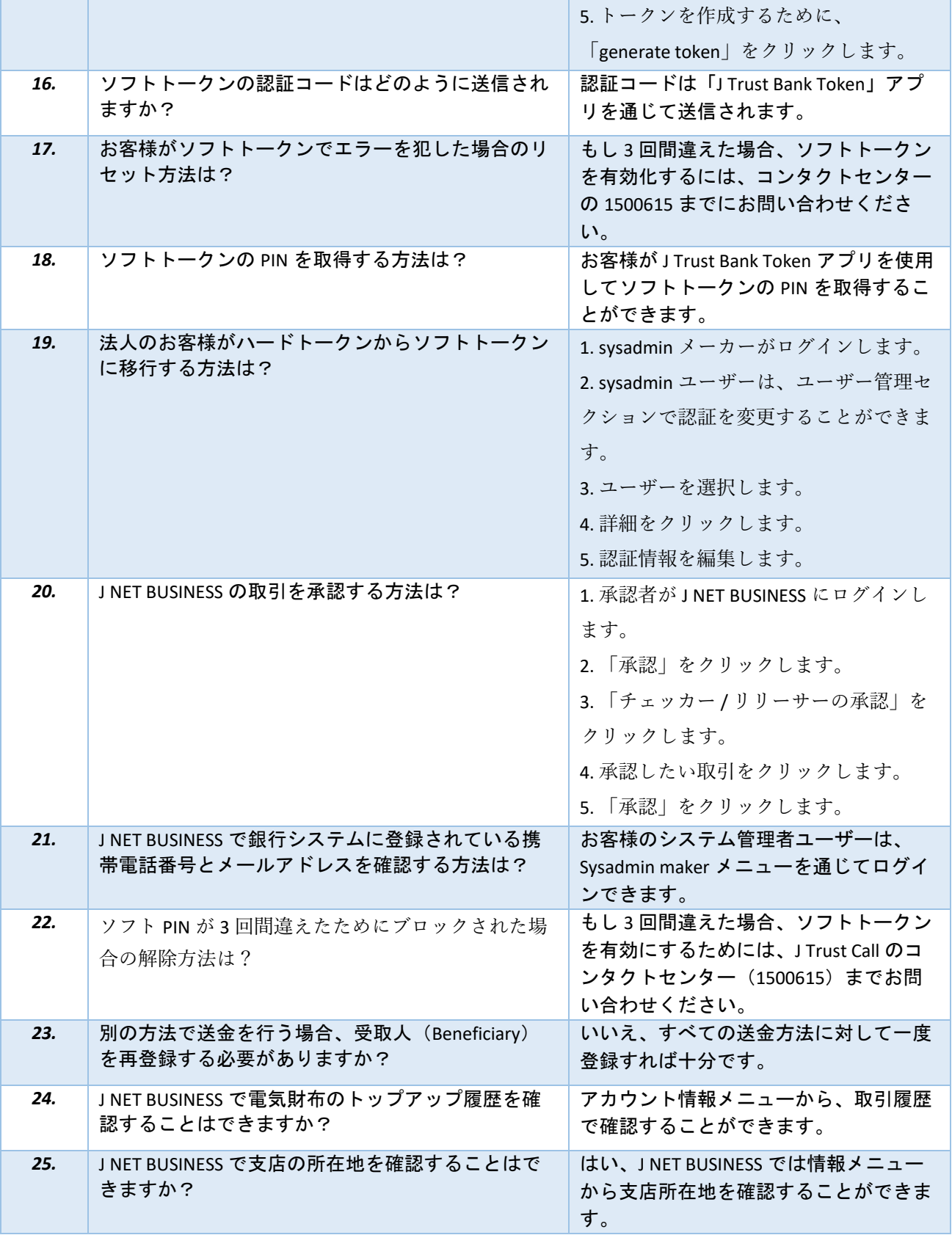

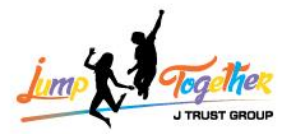

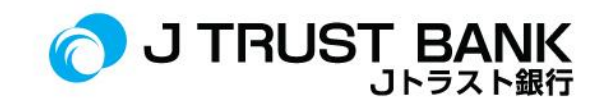

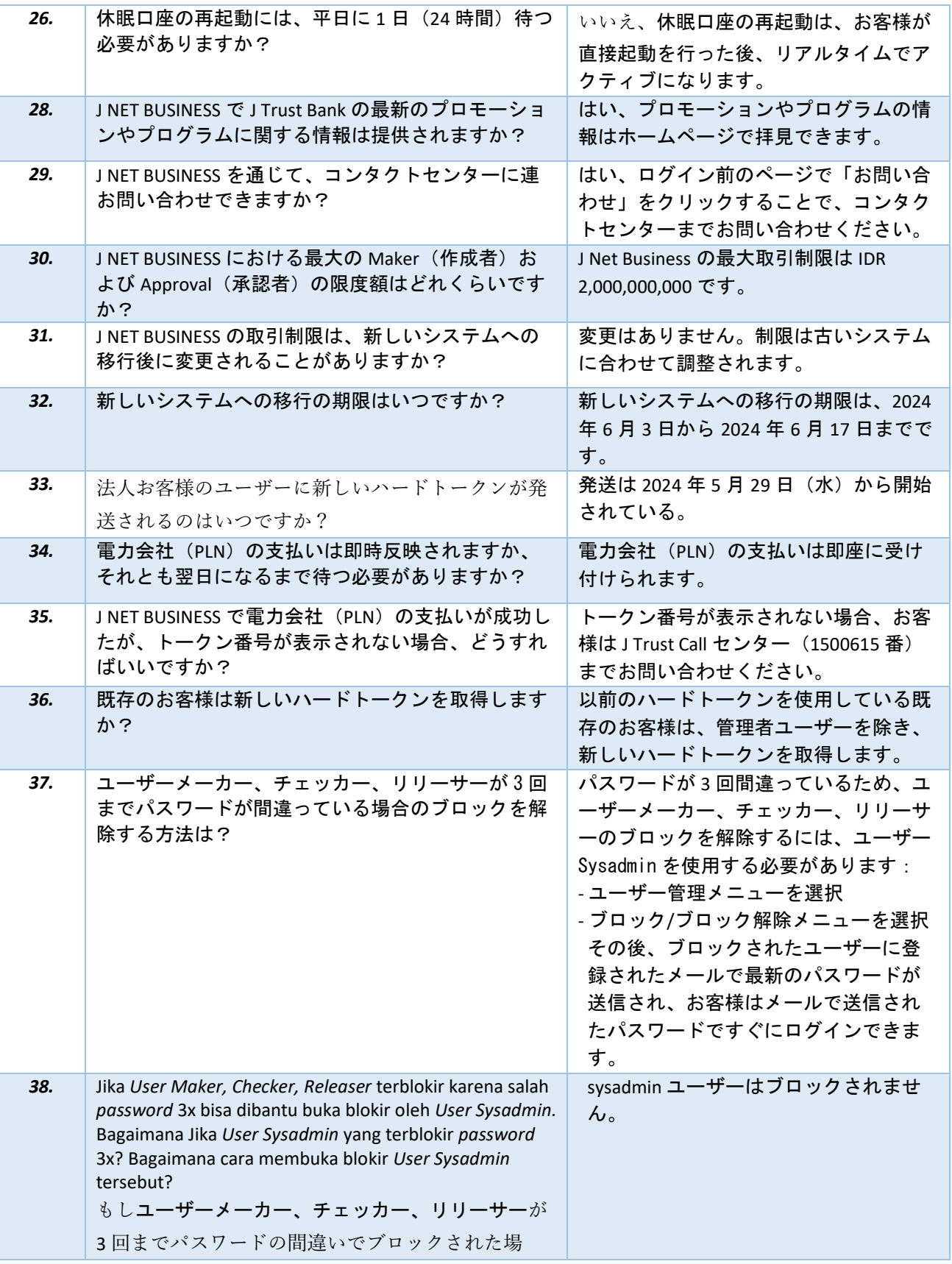

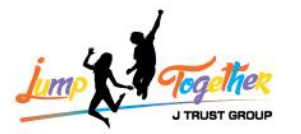

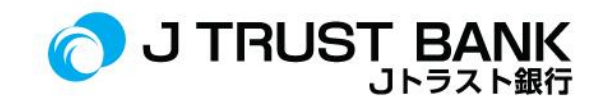

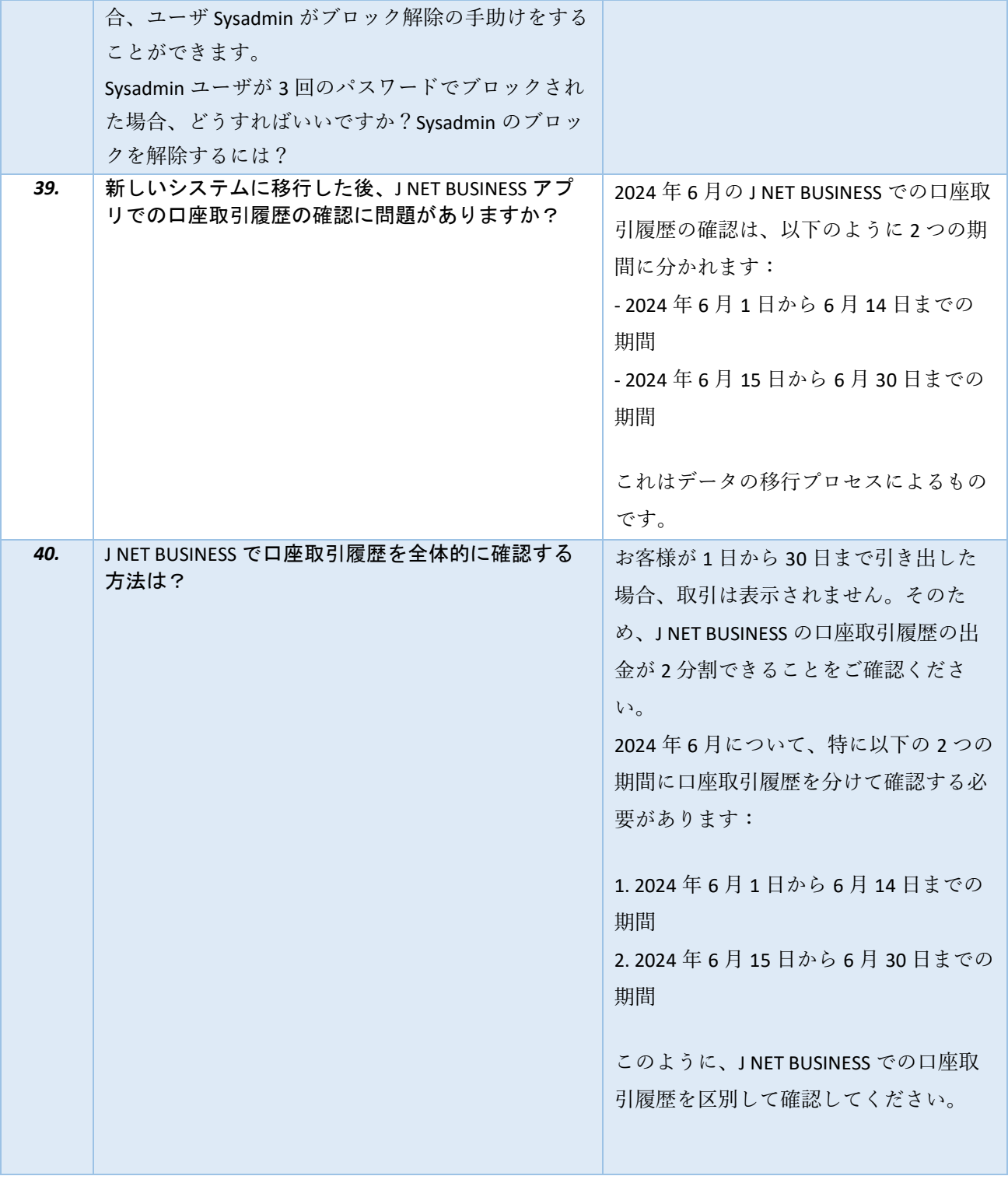

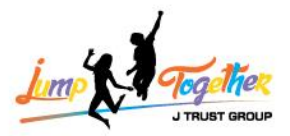

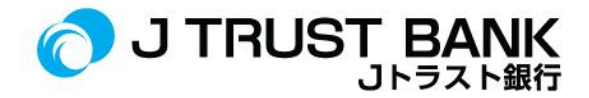

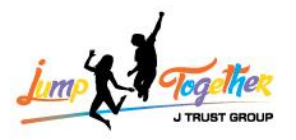

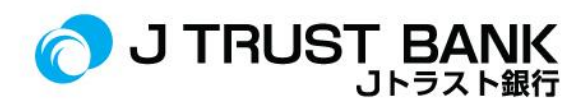

### **ATM**

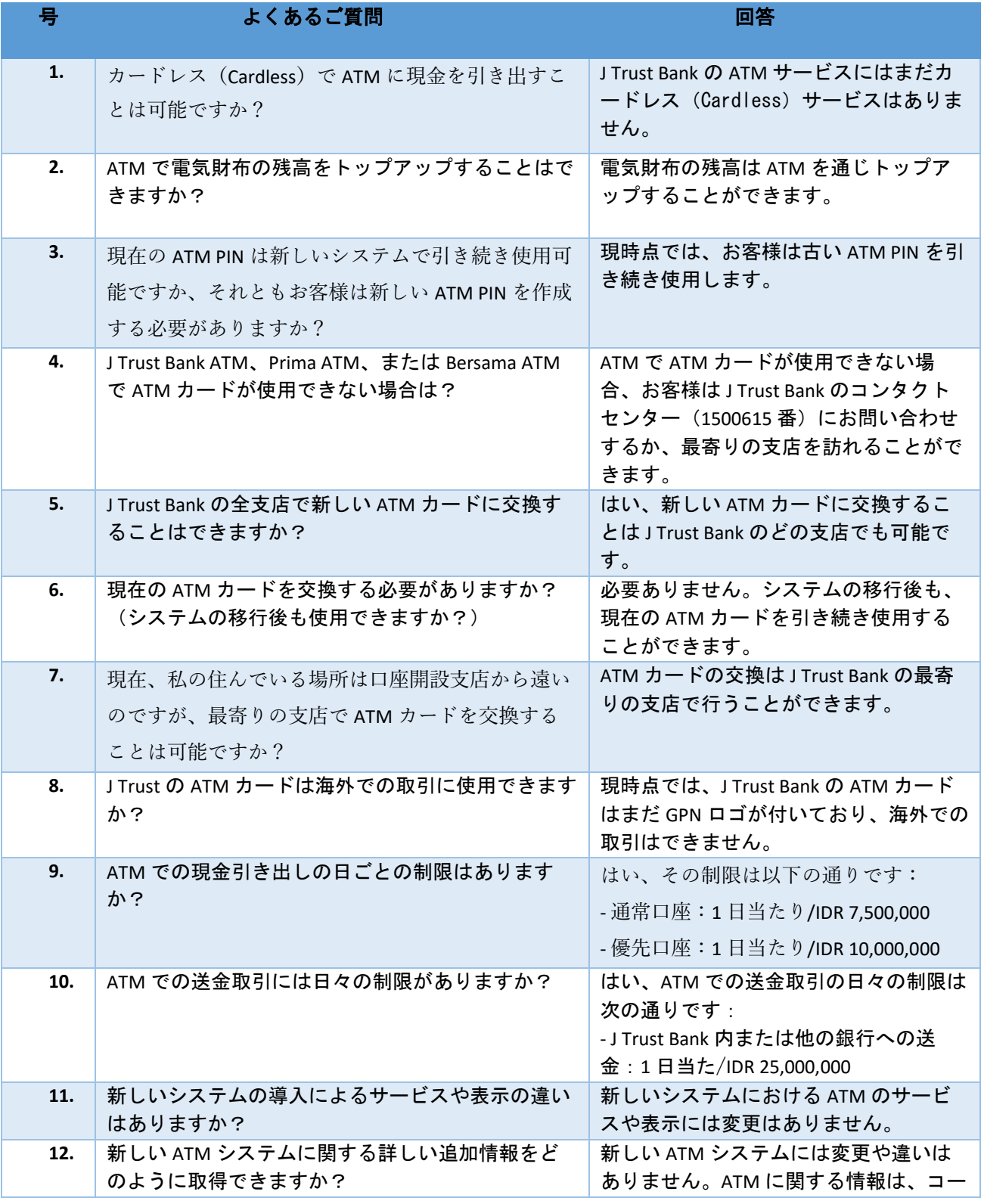

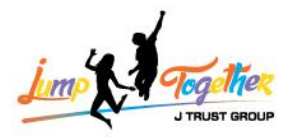

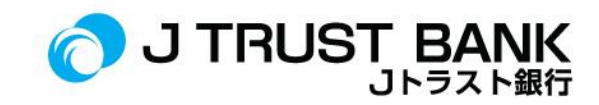

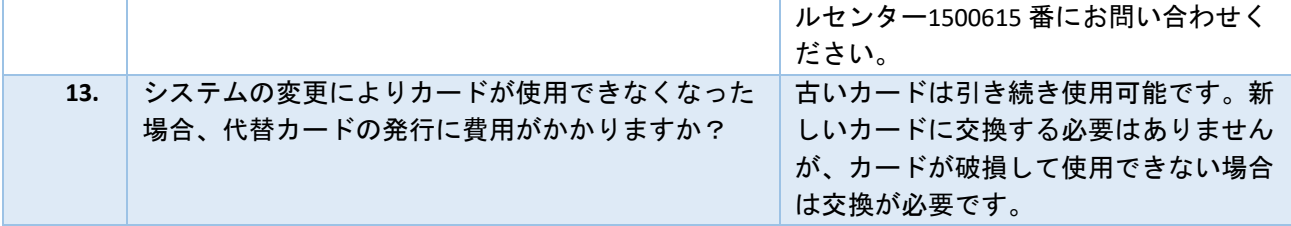